Scenario: Name

Description

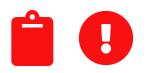

Create Plan

### Scenario: Create Documentation for Valueflows

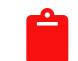

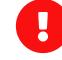

Currently our software is not documented. We need to create documentation and publish it to the website. We should also create a blog post and social media posts to publicize that information.

Create Plan

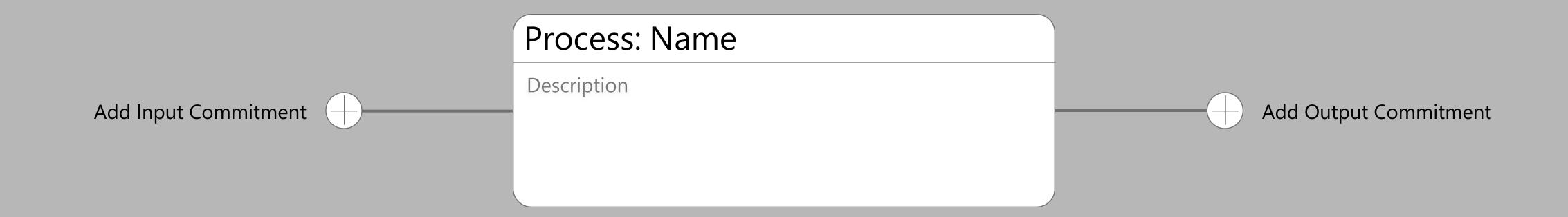

### Scenario: Create Documentation for Valueflows

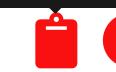

Currently our software is not documented. We need to create documentation and publish it to the website. We should also create a blog post and social media posts to publicize that information.

Create Plan

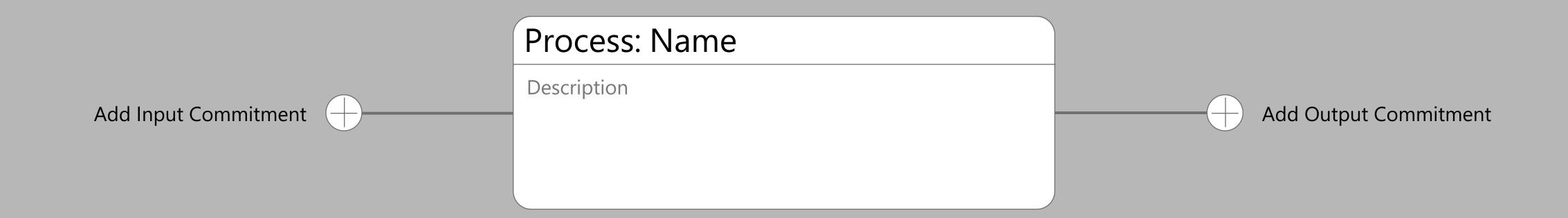

### Scenario: Create Documentation for Valueflows

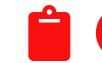

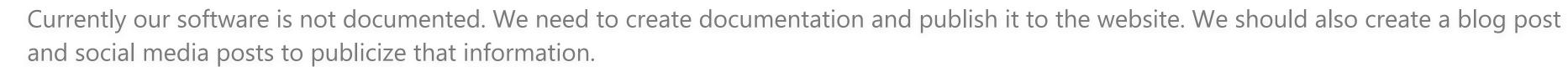

Create Plan

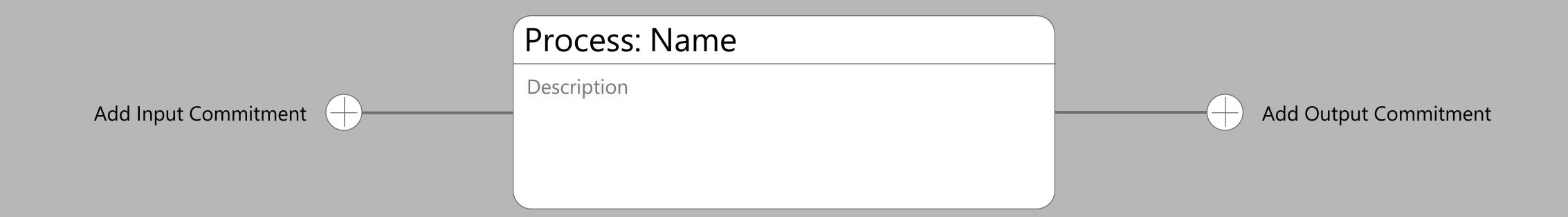

### Scenario: Create Documentation for Valueflows

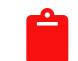

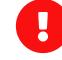

Currently our software is not documented. We need to create documentation and publish it to the website. We should also create a blog post and social media posts to publicize that information.

Create Plan

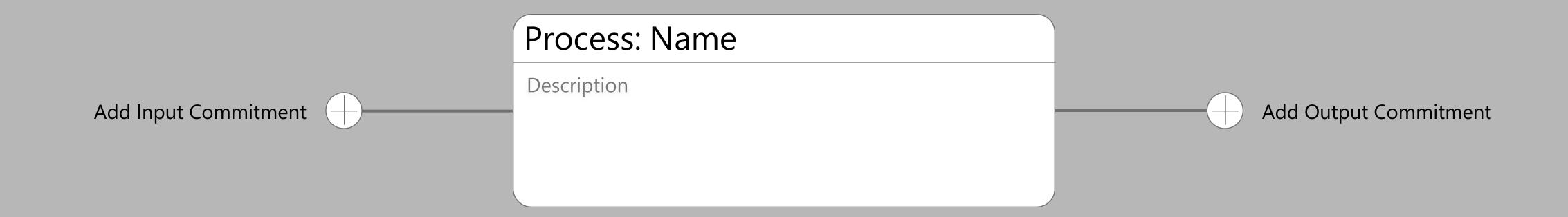

#### Scenario: Create Documentation for Valueflows

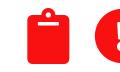

Currently our software is not documented. We need to create documentation and publish it to the website. We should also create a blog post and social media posts to publicize that information.

Create Plan

|                | Create New Input/Output Commitment |                                                     |  |                                                                 |                                            |       |                                       |  |
|----------------|------------------------------------|-----------------------------------------------------|--|-----------------------------------------------------------------|--------------------------------------------|-------|---------------------------------------|--|
|                | Note                               |                                                     |  | Action                                                          |                                            |       |                                       |  |
|                |                                    |                                                     |  |                                                                 | Create                                     | ~     |                                       |  |
|                |                                    |                                                     |  | This sets up how the resource will be used by an agent process. |                                            |       |                                       |  |
|                | Create New Economic Resource       |                                                     |  |                                                                 | Effort                                     |       |                                       |  |
|                | Resource na                        | ame                                                 |  |                                                                 | Unassigned                                 | ~     |                                       |  |
| عرب مرما المام | Default input                      |                                                     |  |                                                                 | How much effort with this commitment take? |       | · · · · · · · · · · · · · · · · · · · |  |
| Add Input      | + Add pr                           | operty                                              |  |                                                                 | Assign to agent                            |       | specification                         |  |
|                | Choose resource specification      |                                                     |  | Search                                                          | Unassigned                                 | ~     |                                       |  |
|                |                                    |                                                     |  |                                                                 | Who is responsible to for this commitment? |       |                                       |  |
|                |                                    | Document                                            |  |                                                                 | + Add property                             |       |                                       |  |
|                |                                    | 2x4 Pine Wood                                       |  | - 1                                                             |                                            |       |                                       |  |
|                |                                    | Breadboard                                          |  |                                                                 |                                            |       |                                       |  |
|                | Choose ex                          | xisting economic resource                           |  | _                                                               |                                            |       |                                       |  |
|                | Create nev                         | w economic resource from existing economic resource |  |                                                                 |                                            |       |                                       |  |
|                |                                    |                                                     |  |                                                                 | Cor                                        | nfirm |                                       |  |

The resource name can only be placed on an EconomicResource, which would be created as a placeholder, along with the Commitment and Process. However, it should also be possible to find an existing resource in the case of modifying or using an existing EconomicResource.

The additional properties could be used to refer to a blank Google doc or storage location for a new thing.

#### Scenario: Create Documentation for Valueflows

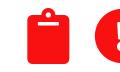

Currently our software is not documented. We need to create documentation and publish it to the website. We should also create a blog post and social media posts to publicize that information.

Create Plan

|           | Create New Input/Output Commitment |                                                                            |  |  |        |                                            |   |              |  |
|-----------|------------------------------------|----------------------------------------------------------------------------|--|--|--------|--------------------------------------------|---|--------------|--|
| Not       | re                                 | Action  Create                                                             |  |  |        |                                            |   |              |  |
|           |                                    |                                                                            |  |  |        |                                            |   |              |  |
|           |                                    | This sets up how the resource will be used by an agent during the process. |  |  |        |                                            |   |              |  |
|           | Create New Economic Resou          | Effort                                                                     |  |  |        |                                            |   |              |  |
| Re        | Resource name                      |                                                                            |  |  |        | Unassigned                                 | ~ |              |  |
|           | Default input                      |                                                                            |  |  |        | How much effort with this commitment take? |   |              |  |
| nput<br>+ | Chaosa Proporty                    |                                                                            |  |  |        | Assign to agent                            |   | specificatio |  |
| Ch        |                                    |                                                                            |  |  | Search | Unassigned                                 | ~ |              |  |
|           | Current Location                   |                                                                            |  |  |        | Who is responsible to for this commitment? |   |              |  |
|           | Note                               |                                                                            |  |  |        | Choose Property                            |   |              |  |
| •         | Image                              |                                                                            |  |  |        | Begin Date                                 |   |              |  |
|           | Classification                     |                                                                            |  |  | - 1    | End Date                                   |   |              |  |
| •         | Breadboard                         |                                                                            |  |  | - 1    | Location                                   |   |              |  |
|           |                                    | Quantity                                                                   |  |  |        |                                            |   |              |  |
|           | Choose existing economic res       |                                                                            |  |  |        |                                            |   |              |  |
|           | Create new economic resource       | rom existing economic resource                                             |  |  |        |                                            |   |              |  |
| _         |                                    |                                                                            |  |  |        |                                            |   |              |  |

The resource name can only be placed on an EconomicResource, which would be created as a placeholder, along with the Commitment and Process. However, it should also be possible to find an existing resource in the case of modifying or using an existing EconomicResource.

The additional properties could be used to refer to a blank Google doc or storage location for a new thing.

#### Scenario: Create Documentation for Valueflows

Currently our software is not documented. We need to create documentation and publish it to the website. We should also create a blog post and social media posts to publicize that information.

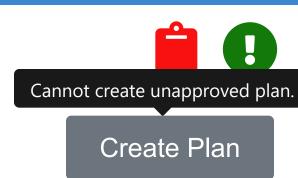

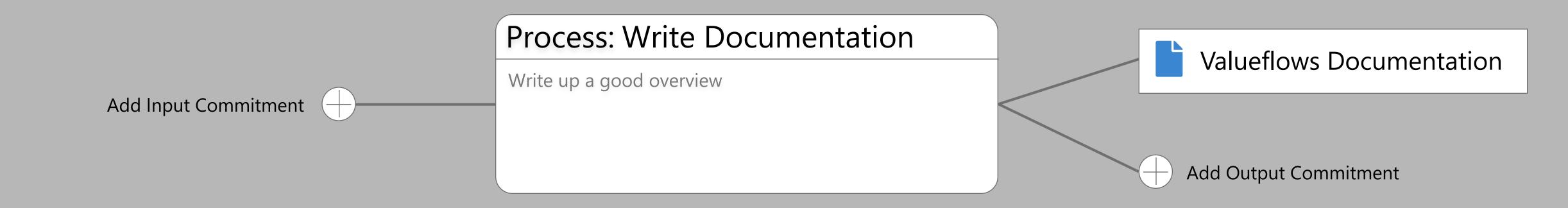